## Edgenuity Network Requirements and White List

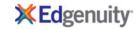

Revised 3/7/2019

Edgenuity has deployed an Internal Proxy System, ensuring students are on-task and remain safe when using outside content contained within course activities. This also allows Edgenuity to have a smaller, more static White List.

To support the close and active reading of text for students at all reading levels, Edgenuity provides a CloseReader™ toolset for students. The toolset includes word look-up, text highlighters, annotation tools, read-aloud, and translation. Students can use these features on any HTML text within the system, including text within a third-party website accessed from within the Student Portal.

The CloseReader and Internal Proxy System both rely upon the required ports and White List provided below. Some content filters, web proxies, and/or classroom management software may also require white listing the local media appliance (if purchased). Allowing Google sites listed within the White List through a content filter will not open all Google content, as it is referencing specific directories needed for the CloseReader.

The White List for eDynamic Learning courses can be found at https://www.edgenuity.com/support/technical-requirements/.

## **EDGENUITY NETWORK REQUIREMENTS AND WHITE LIST** Network Requirements 1 White List <sup>2</sup> **Required White List Required Ports** \*.edgenuity.com1 \*.speechstream.net \*.sophia.org The following outgoing communication ports \*.pglms.com \*.edgenuity.us \*.bam.nr-data.net For required IP ranges must be applied within the \*.middil.com \*.k12hsn.org \*.ucopenaccess.org network when using Edgenuity. \*.education2020.com1 desmos.com/calculator \*.learnosity.com \*.education2020.us google.com/ jsapi Port 80 \*.explorelearning.com google.com/uds Port 443 emissary.edgenuity.com \*.onetonline.org office.microsoft.com \*.briahtcove.com labs.edynamiclearning.com el-gizmos.s3.amazonaws.com **Additional PowerSpeak Protocols** The following protocols are required when **Teacher Specific Required White List** using courses containing PowerSpeak content. \*.box.com \*.box.net \*.boxcdn.net \*.boxcloud.com \*.zoom.us \*.smartsheets.com \*.boxrelay.com \*.zendesk.com \*.powerspeak.edgenuity.com \*.walkme.com d2qhvajt3imc89.cloudfront.net d3sbxpiag177w8.cloudfront.net RTMP/E Port 1935/TCP \*.powerspeak.edgenuity.com **Instructional Services** RTMFP Port 1935/UDP The additional sites below are required when using Instructional Services and \*.powerspeak.edgenuity.com RTMPT.HTTP Port 80/TCP LivePerson® for tutoring chat purposes. sas.elluminate.com liveengage.com liveper.sn server.iad.liveperson.net liveperson.com Ipsnmedia.net e2020.geniussis.com liveengage.net liveperson.net

## **COURSE-SPECIFIC WHITE LIST**

## The courses listed below have associated sites that are required for instruction

All English Language Arts Courseware and MyPath merriam-webster.com Career Explorations and Pharmacy Technician onetonline.com Texas History and New Mexico History tsl.state.tx.gov tshaonline.org Oklahoma History and Government okhistory.org MS U.S. History and MS World History historyguide.org historyworld.net fsmitha.com digitalhistory.uh.edu Pre-Calculus richland.edu sosmath.com wtamu.edu themathpage.com math utk edu All AP Courses collegeboard.org owl.english.purdue.edu Intro to Information Technology acc6.its.brooklyn.cuny.edu/~gurwitz/core5/nav2tool.html

- 1 Ports 80 and 443 must be opened for sites and *Present Outbound Internet Addresses* noted above.
  - Port 1935 must be opened for sites utilizing Instructional Services. Proxy and content filters may disrupt communication on all ports.
  - Ports 80 and 443 must be open for sites noted.

© Edgenuity, Inc. All rights reserved.

- Whitelist items must be applied within your network for optimal use. Some items will pertain to general use and/or media appliances, such as Edgenuity website wildcards. Other whitelisted items such as LivePerson and Zendesk® may be used in conjunction with tools utilized for support needs of students and educators.
  - Edgenuity utilizes mp4 video formatting for course content videos. You will need to ensure mp4s are included for white listed sites within the network and the local Edgenuity media appliance.